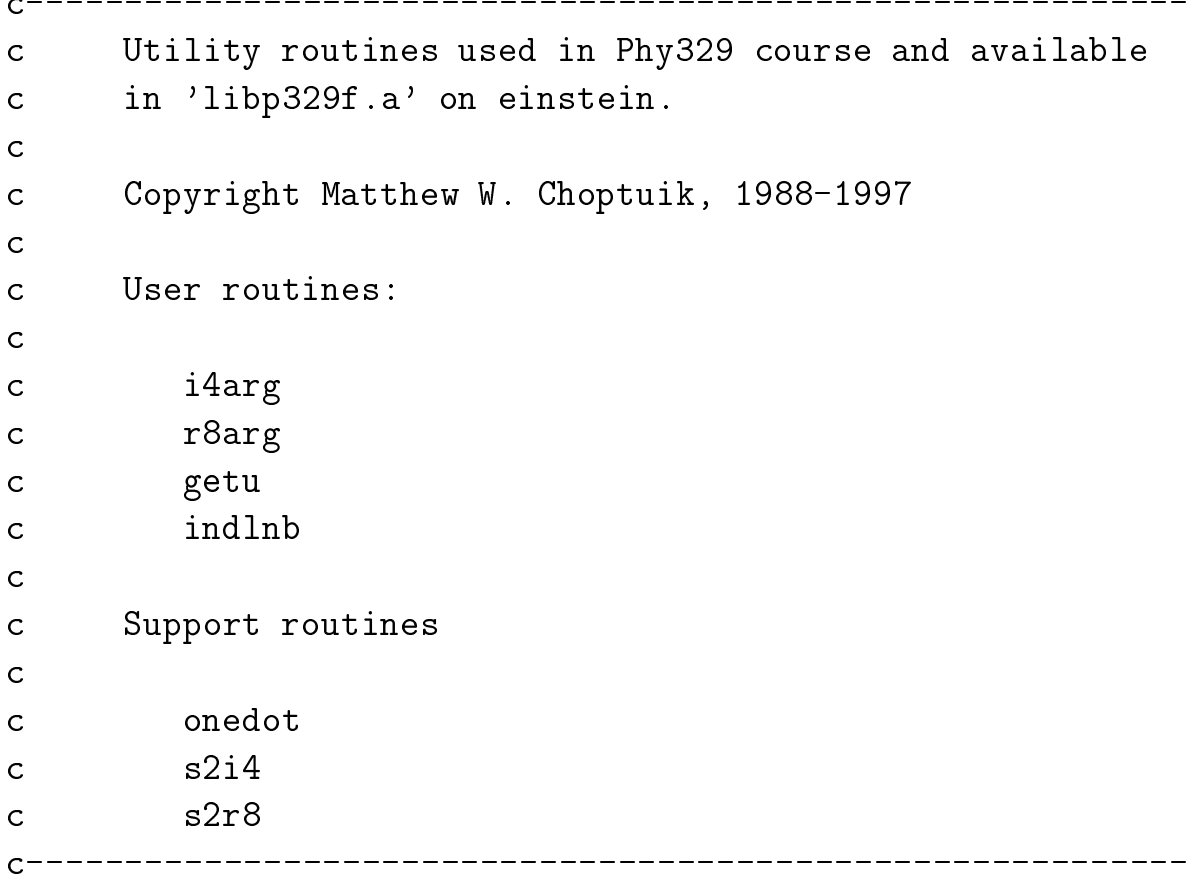

```
C^-c Converts argument 'argno' to integer*4 and returns
c value or 'defval' if parsing error or if argument is
c single dot ( ' ).
      C = - - - -integer function i4arg(argno,defval)
         implicit none
         real *8 real *8 real *8 real *8 real *8 real *8 real *8 real *8 real *8 real *8 real *8 real *8 real *8 real *
         parameter ( r8_never = -1.0d-60 )
        integer i4_never
        parameter ( i4_never = -2 000 000 000 )
        logical onedot
         integer iargc
         integer s2i4
        integer argno
         integer defval
        character*32 argi
         if( argno .le. iargc() ) then
           call getarg(argno,argi)
            if( onedot(argi) ) then
              i4arg = defval
           else
              i4arg = s2i4(argi)if( i4arg .eq. i4_never ) then
                  i4arg = defvalend if
        else
            i4arg = defval
        end if
        return
     end
```
c Converts argument 'argno' to real\*8 and returns c value or 'defval' if parsing error or if argument is c single dot  $('')$  $C = - - -$ double precision function r8arg(argno,defval) implicit none real \*8 real \*8 real \*8 real \*8 real \*8 real \*8 real \*8 real \*8 real \*8 real \*8 real \*8 real \*8 real \*8 real \* parameter ( r8\_never = -1.0d-60 ) integer i4\_never parameter ( i4\_never = -2 000 000 000 ) logical onedot integer iargc  $real*8$ s2r8 integer argno real\*8 character\*32 argi if( argno .le. iargc() ) then call getarg(argno,argi) if( onedot(argi) ) then  $r8arg = defval$ else  $r8arg = s2r8(argi)$ if( r8arg .eq. r8\_never ) then r8arg = defval end if else

```
end if
   return
end
```
r8arg = defval

 $C$  – – – –

Returns index of last non-blank character in S.  $\mathsf C$ 

```
C-----------------------------
                            --------------------------------
     integer function indlnb(s)
        character*(*) s
        integer i
        do indlnb = len(s) , 1, -1
           if( s(indlnb:indlnb) .ne. ' ' ) RETURN
        end do
        indlnb = 0return
```
end

```
c Returns first unit number .ge. umin not attached to
c a file.
integer function getu()
       implicit none
       integer umin
      parameter ( umin = 10 )
       integer umax
      parameter ( umax = 99 )
       integer u
      logical opened
      getu = -1do u = umin, umax
         inquire(unit=u,opened=opened)
         if( .not. opened ) then
           getu = u
           return
         end if
       end do
      write(0,*) 'getu: Panic--no available unit number'
       stop
```
end

```
c Utility routine for parameter handling.
C--------------
                                     logical function onedot(s)
       character*(*)S
       \sim character \sim characters \sim characters \sim characters \siminteger indlnb
       onedot = s(1:1) .eq. '.' .and. indlnb(s) .eq. 1
       return
     end
               Converts string to integer.
\mathcal{C}___________
     integer function s2i4(s)
       implicit none
       real*8 r8_never
       parameter ( r8_{\text{never}} = -1.0d-60 )integer i4_never
       parameter ( i4_never = -2 000 000 000 )
       integer indlnb
       character*(*) s
       character*32 buffer
       integer lens
       integer default
       parameter ( default = 0 )
       lens = indlnb(s)if( lens .gt. 99 ) then
```

```
write(*,*) '>>> s2i4:: String too long for conversion.'
           s2i4 = defaultelse
           if( lens .le. 9 ) then
              write(buffer,100) lens
           else
              write(buffer,101) lens
           end if
 100 format('(I', i1,')')
 101 format('(I', i2, '))')read(s,fmt=buffer,end=900,err=900) s2i4
        end if
        return
900
           s2i4 = i4 never
        return
     end
                         ---------------------------------
C = - - - -c Converts string to real*8 value.
       ________________________
C = - - - -------------------------
     double precision function s2r8(s)
        implicit
                     none
        real*8r8 never
        parameter ( r8_{\text{never}} = -1.0d-60 )integer i4_never
        parameter (i4_{n}ever = -2 000 000 000)
        integer indlnb
        character*(*) s
        character*32 buffer
        integer lens
```

```
double precision default
       parameter ( default = 0.0d0 )
       lens = indlnb(s)if( lens .gt. 99 ) then
          write(*,*) '>>> s2r8:: String too long for conversion.'
          s2r8 = defaultelse
          if( lens .le. 9 ) then
             write(buffer,100) lens
          else
             write(buffer,101) lens
          end if
100 format('(G', i1,'.0)')
101 format('(G', i2,'.0)')
          read(s,fmt=buffer,end=900,err=900) s2r8
       end if
       return
900 s2r8 = r8_never
    end
```
c Driver illustrating use of 'p329f' utility routines.

```
- - -c-------------------
     program p329fsa
     implicit
                 none
     integer iargc, indlnb, i4arg, getu
     real*8
                  r8arg
     integer arg1
     real*8 arg2
     character*64 arg3
     if( iargc() .ne. 3 ) go to 900
     arg1 = i4arg(1, -1)arg2 = r8arg(2, -1.0d0)call getarg(3,arg3)
     write(0,*) 'p329fsa: Integer argument ', arg1
     write(0,*) 'p329fsa: Real*8 argument ', arg2
     write(0,*) 'p329fsa: String argument ',
    \& arg3(1:indlnb(arg3))write(0,*) 'p329fsa: Next available unit number ', getu()
     stop
900 continue
        write(0,*) 'usage: p329fsa <i4arg> <r8arg> <sarg>'
     stop
     end
```
# Sample output from 'p329fsa' illustrating use of # 'p329f' utility routines.  $%$  p329fsa usage: p329fsa <i4arg> <r8arg> <sarg>  $\%$  p329fsa 10 3.14 'A string' p329fsa: Integer argument  $10$ p329fsa: Real\*8 argument 3.1400000000000000 p329fsa: String argument A string p329fsa: Next available unit number 10 % p329fsa bad\_integer bad\_real string p329fsa: Integer argument  $-1$  $p329fsa$ : Real\*8 argument -1.0000000000000000 p329fsa: String argument string p329fsa: Next available unit number 10 # For 'i4arg' and 'r8arg', a single dot ('.') is parsed into # the default value. % p329fsa . . . p329fsa: Integer argument  $-1$ p329fsa: Real\*8 argument -1.0000000000000000 p329fsa: String argument. p329fsa: Next available unit number